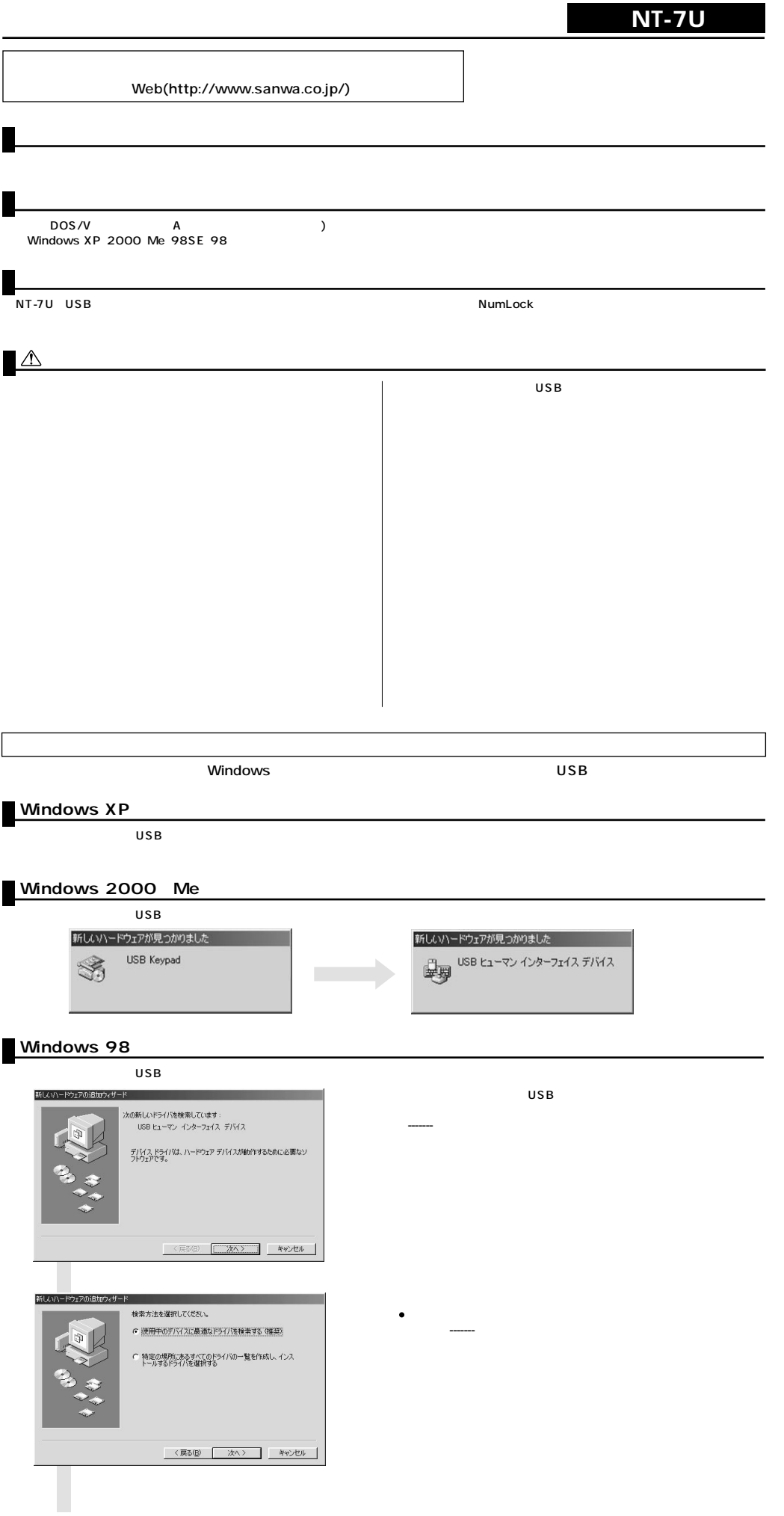

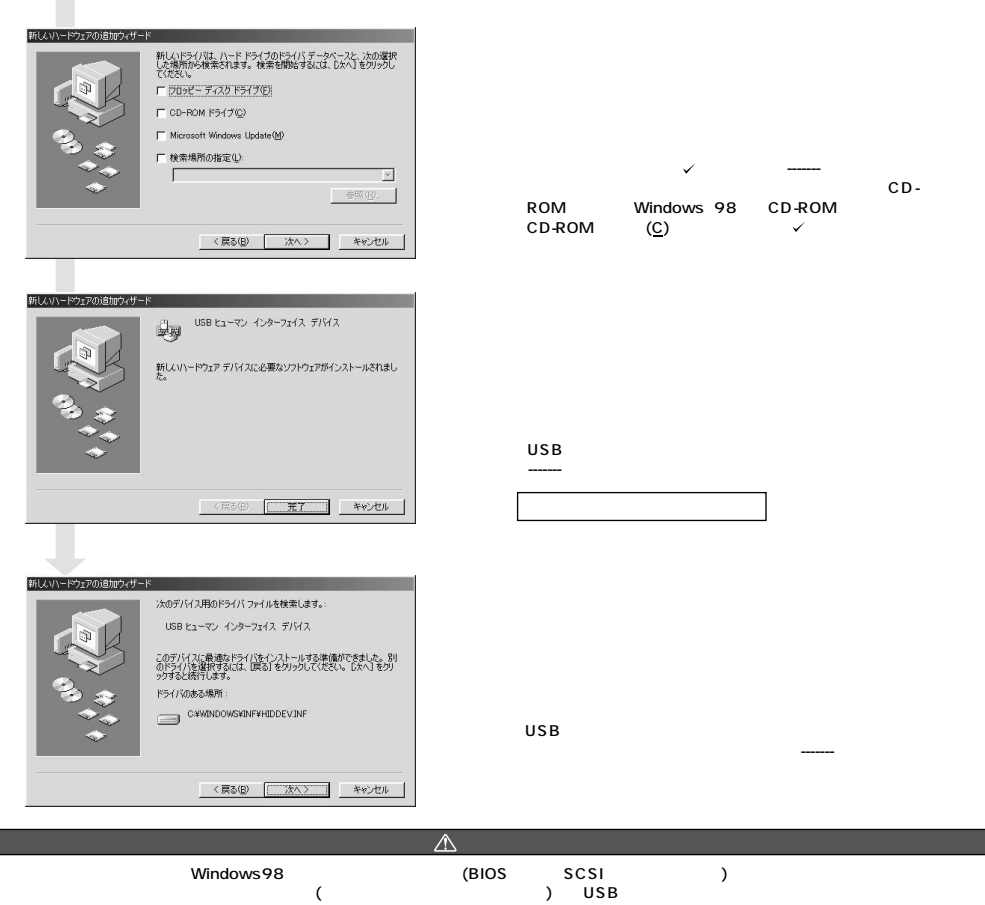

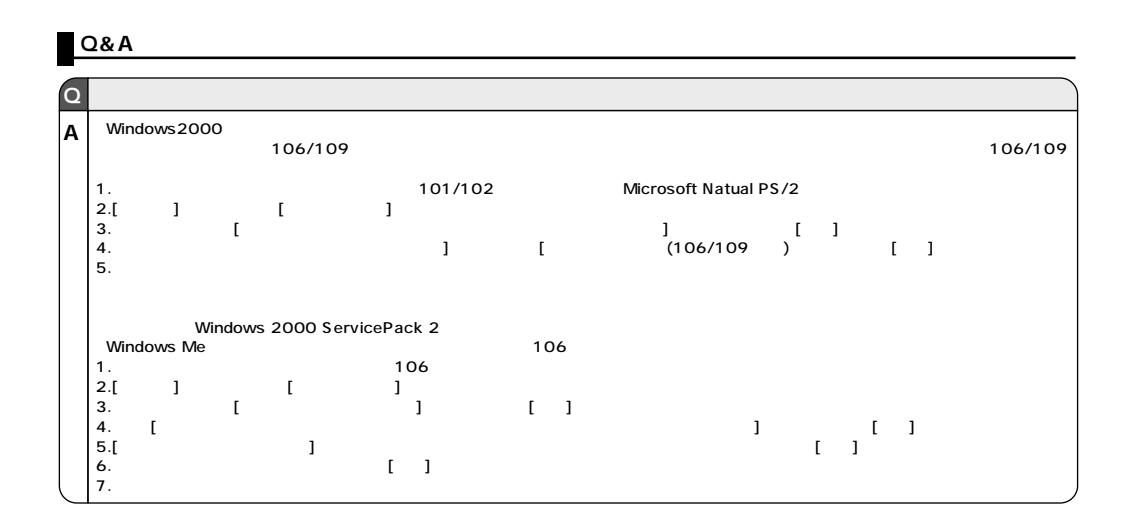

 $\mathsf{USB}$ 

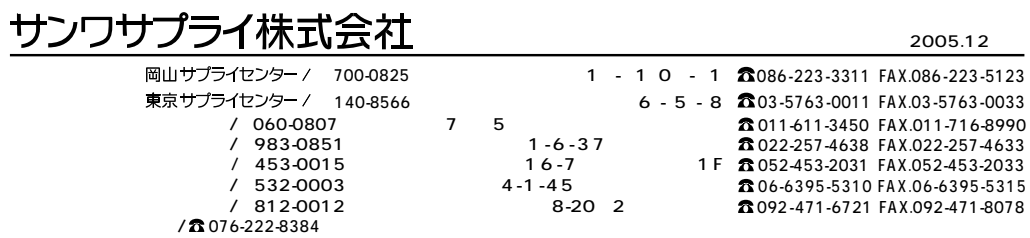